# Les objectifs du projet

## **Mobiliser des compétences pluridisciplinaires en** :

- sciences de l'ingénieur,
- mathématiques,
- sciences physiques-chimiques fondamentales et appliquées,
- sciences de la vie et de la Terre

**Pour imaginer des solutions créatives qui répondent à un besoin.** 

# Les objectifs du projet

## **Les productions attendues peuvent être :**

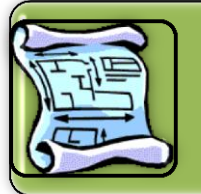

**des architectures de solutions sous forme de schémas, croquis, blocs diagrammes fonctionnels et structurels ou d'algorithmes**

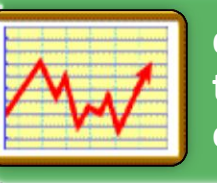

**des justifications scientifiques, technologiques, socio-économiques, etc., validant la solution proposée**

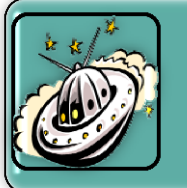

**Rénovation de l'enseignement spécifique**

Rénovation de l'enseignement spécifique

**des sciences de l'ingénieur**

des

sciences de l'ingénieur

un prototype ou une maquette numérique ou matérielle, un programme

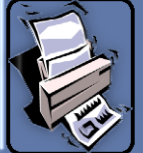

des documents de formalisation de la solution imaginée

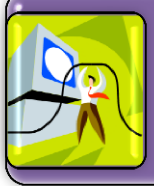

des supports de communication

PNF sur l'enseignement spécifique en sciences de l'ingénieur Lycée RASPAIL Paris 31 mars 2011

Il peut y avoir une ou plusieurs productions par projet .

*Lorsqu'un projet donne lieu à la matérialisation d'une solution, cela a pour objectif de valider une solution originale, sans que la conformité de cette réalisation vis-à-vis des règles de l'art soit évaluée.*

# Le choix du projet

L'équipe de professeurs associera les élèves à la recherche de thématiques de projet en favorisant l'émergence de leur intérêt.

La thématique retenue mobilisera des contenus de Sciences de l'Ingénieurs mais également de math ou de SPCFA ou de SVT. Il reste possible d'y inclure les « humanités »

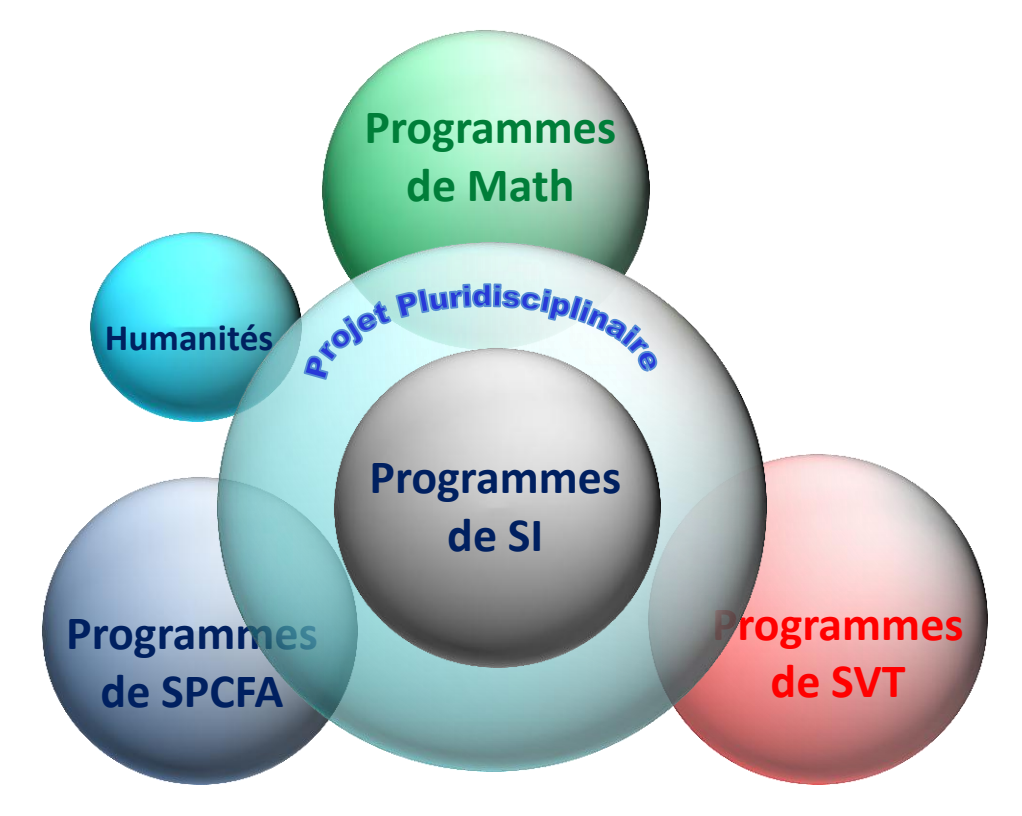

## Le choix du projet

Quelques exemples de pistes à partager avec les autres disciplines

## **Programmes de SPCFA**

Temps, cinématique et dynamique newtoniennes Travail d'une force. Enjeux énergétiques Nouvelles chaînes énergétiques. Bilans d'énergie. Économies d'énergie. Chaîne de transmission d'informations Signal analogique et signal numérique Conversion d'un signal analogique en signal numérique. Images numériques Caractéristiques d'une image numérique :

pixellisation,

codage RVB et niveaux de gris

## **Programmes de Mathématiques**

- décrire certains algorithmes en langage naturel ou dans un langage symbolique ;
- en réaliser quelques-uns à l'aide d'un tableur ou d'un programme sur calculatrice ou avec un logiciel adapté ;
- interpréter des algorithmes plus complexes.

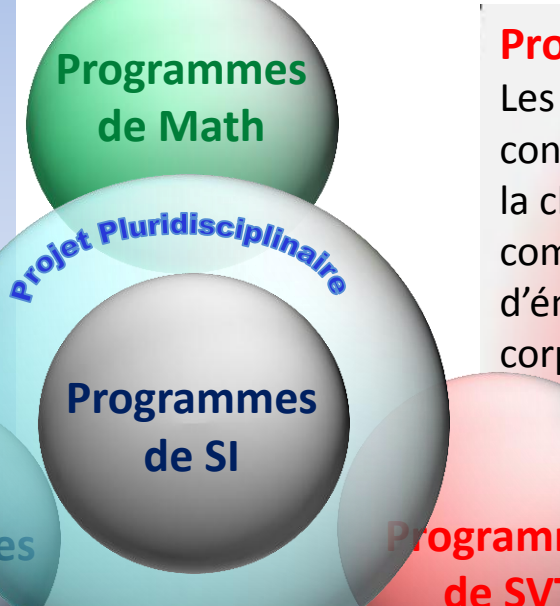

#### **Programmes de SVT**

Les enjeux planétaires contemporains : la chaleur de la Terre, comme source possible d'énergie; corps humain et santé

**Programmes de SVT**

PNF sur l'enseignement spécifique en sciences de l'ingénieur Lycée RASPAIL Paris 31 mars 2011

**Programmes** 

**de SPCFA**

# Le choix du projet

De nombreuses questions de société, par nature pluridisciplinaires, sont susceptibles de fournir des thèmes de projet comme par exemple :

- la protection contre les risques naturels ou artificiels,
- le confort,
- l'énergie ,
- l'environnement,
- la santé,
- la mobilité,
- l' assistance au développement.

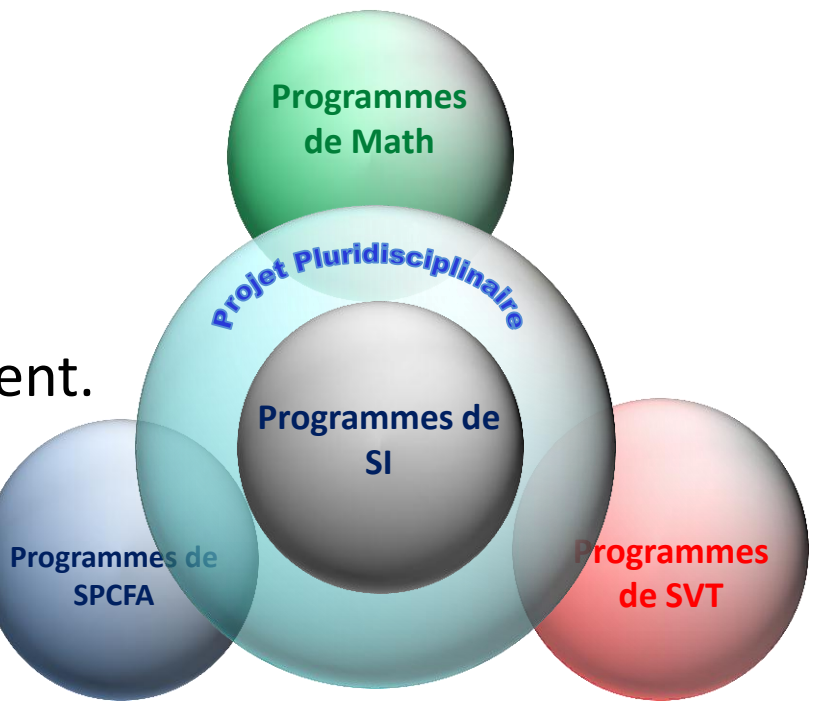

## La démarche de projet

## **La démarche de projet consiste à** :

- analyser le problème à résoudre,
- imaginer des solutions,
- choisir une solution,
- justifier le choix d'un point de vue scientifique, technologique, socio-économique,
- formaliser la solution,
- réaliser tout ou partie de la solution,
- évaluer les performances,
- communiquer la solution et présenter la démarche suivie.

## **Cette démarche doit permettre aux élèves de :**

- formuler des hypothèses et d'expérimenter sans craindre de se tromper,
- confronter leurs hypothèses à l'observation du réel afin d'affiner leur analyse,
- développer leur esprit critique et leur sens de l'observation.

**l'ingénieur** 

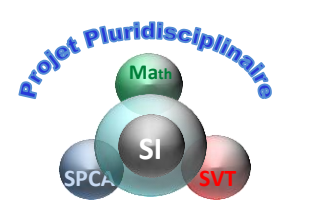

# Le déroulement du projet

**Le projet s'organise en quatre phases, repérées par des jalons** :

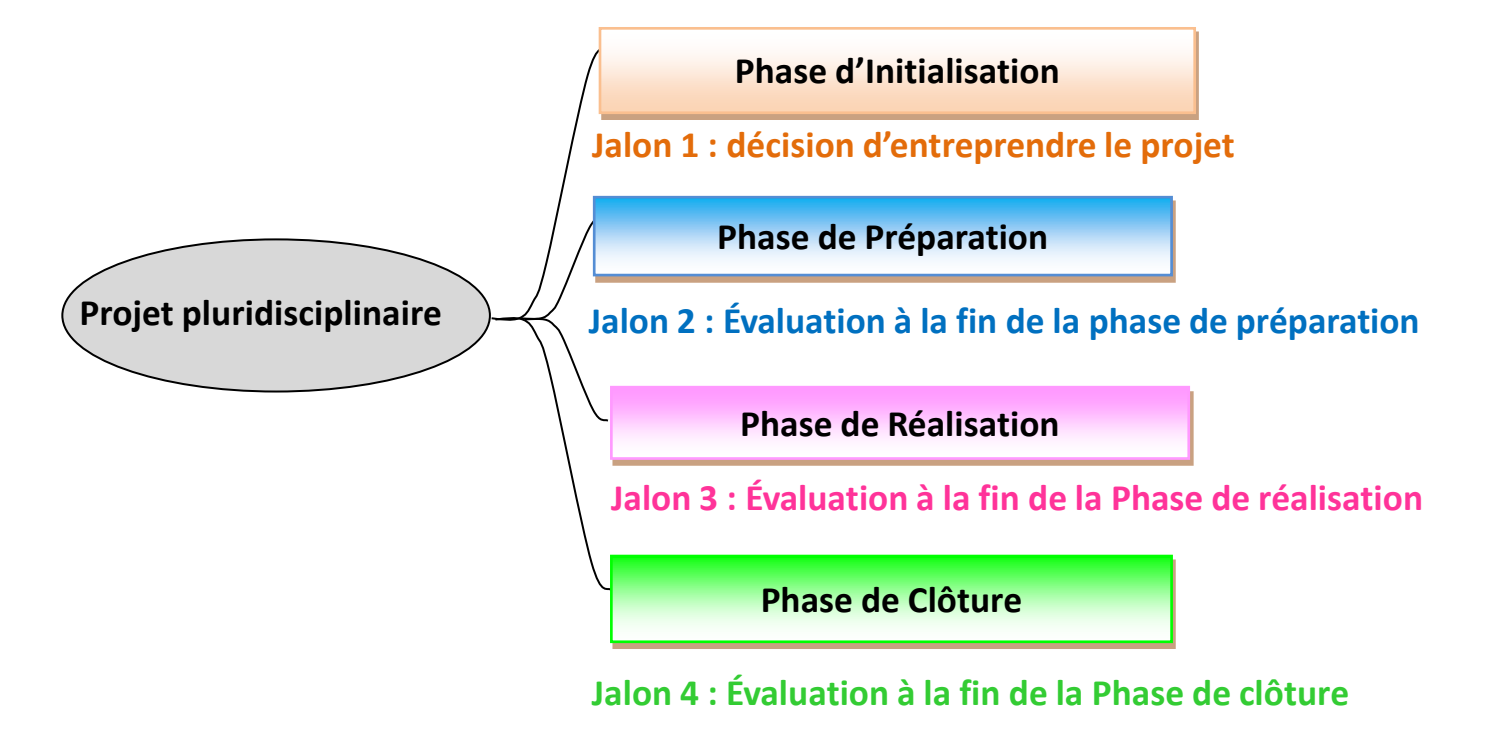

# Le déroulement du projet

**Phase d'Initialisation**

**Jalon 1 : décision d'entreprendre le projet**

**Le temps consacré à la recherche du thème n'est pas inclus dans les 70 heures. La proposition d'un thème de projet peut être réalisée par :**

- **- un professeur SI ou non SI ;**
- **- un ou plusieurs élèves.**

**Projet pluridisciplinaire**

**SVT**

**Math**

, pluridisc*i<sub>bi</sub>* 

**SI**

**SPCA**

**Les élèves sont associés à l'étude de faisabilité sous la responsabilité de l'équipe de professeurs. Une note de cadrage jalonne la fin de cette phase. Elle est rédigée par les professeurs encadrant le projet. Jalon 1 : décision** 

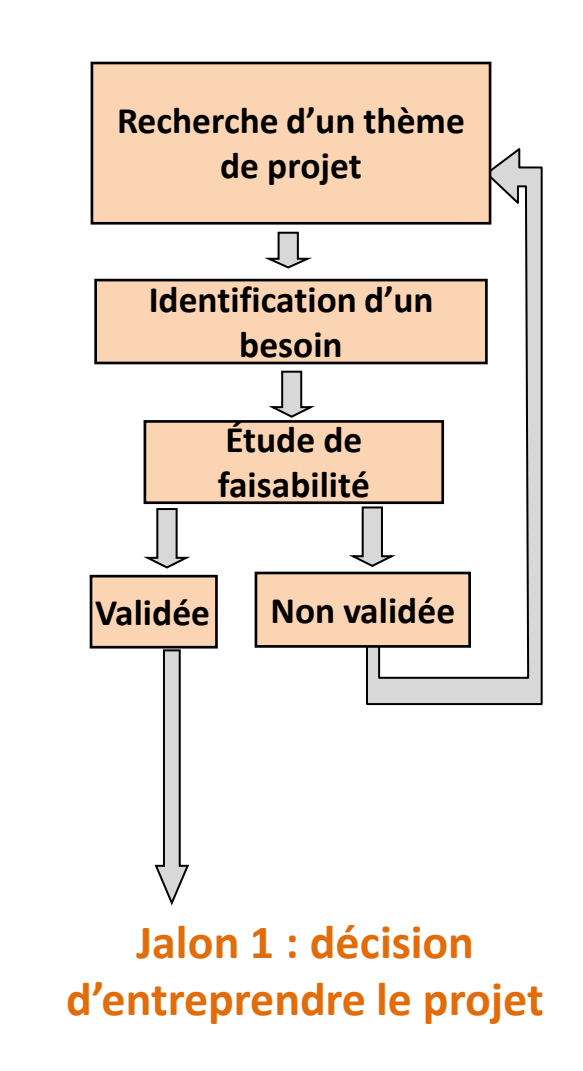

## **Projet interdisciplinaire**

## 3. Note de cadrage

**La note de cadrage est rédigée par l'équipe de professeurs. Elle doit être achevée fin septembre pour être proposée à la validation des IA-IPR.**

**Il y a une note de cadrage de rédigée pour chaque groupe d'élèves.**

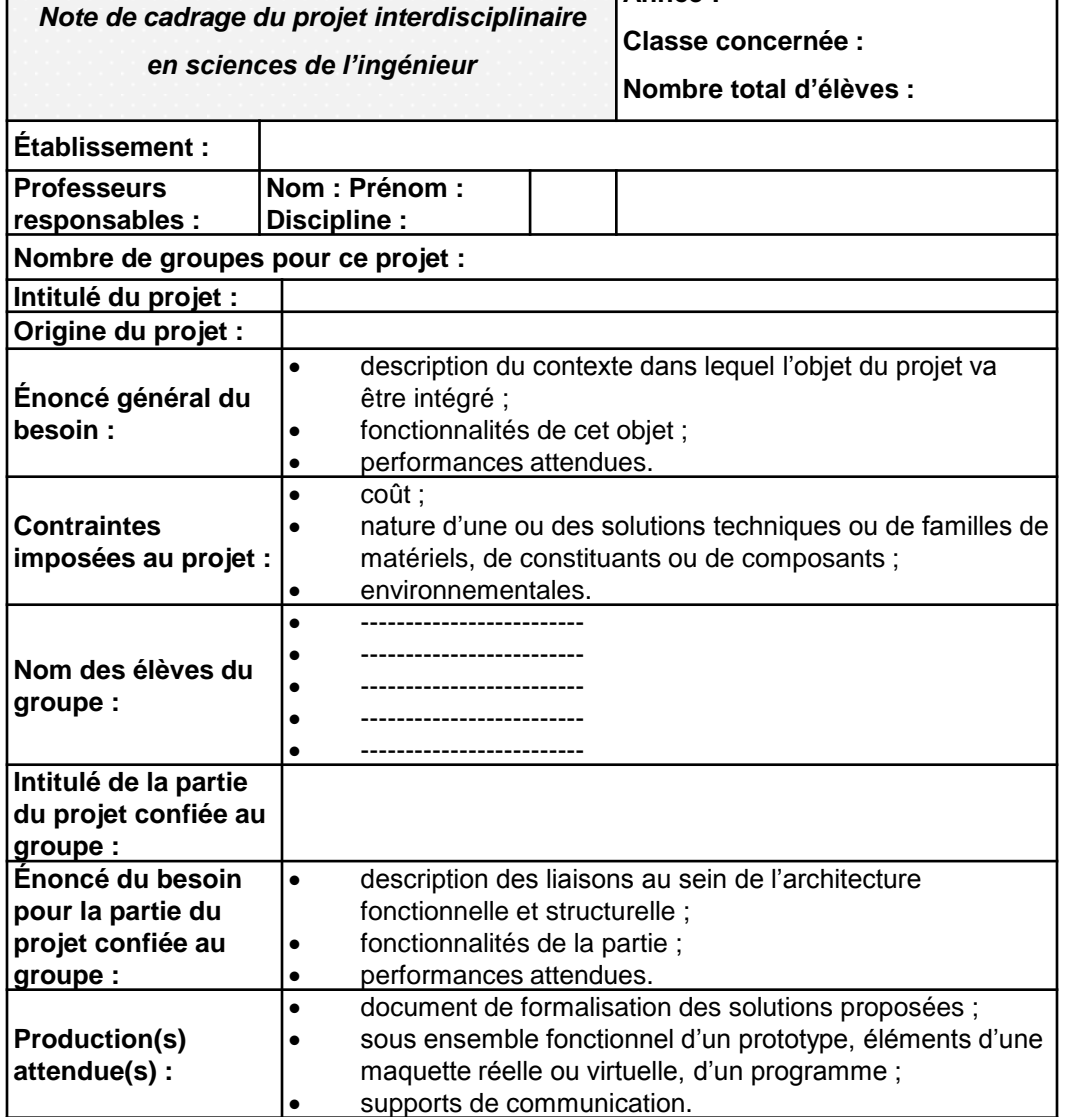

**Année :** 

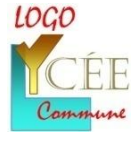

République Francais

Journée de présentation : Réforme du Lycée Lycée Gallieni 27 juin 2012

7

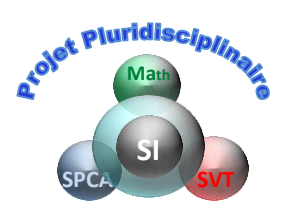

## Le déroulement du projet

**Phase de de Préparation**

**Projet pluridisciplinaire Jalon 2 : Évaluation à la fin de la phase de préparation**

**Les élèves sont associés à l'élaboration du cahier des charges fonctionnel et technique sous la responsabilité des professeurs. Les performances attendues sont définies, les contraintes identifiées.**

**Les élèves élaborent plusieurs solutions possibles.**

**L'équipe de professeurs prépare la phase suivante en s'assurant de disposer des moyens nécessaires avant d'engager la réalisation avec les élèves**

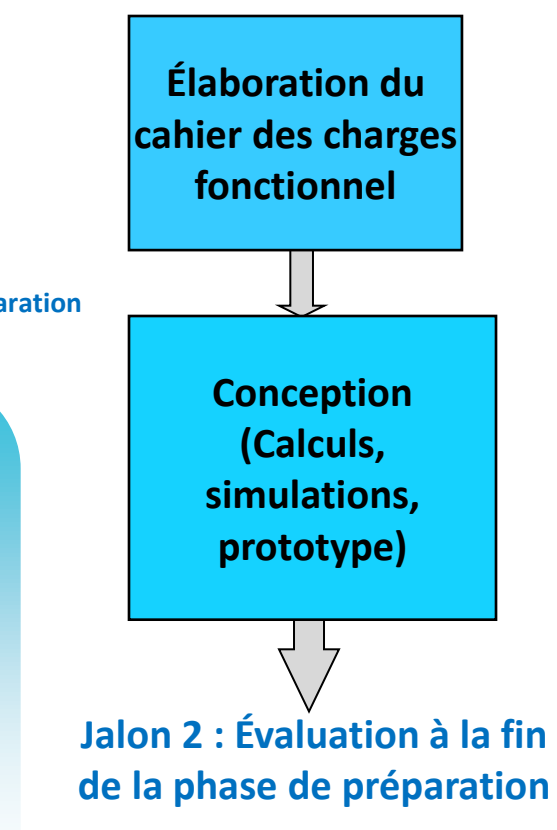

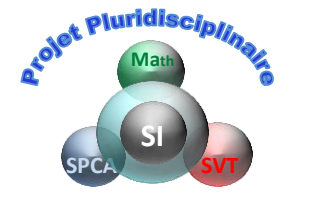

## Le déroulement du projet

**Projet pluridisciplinaire**

**Phase de Réalisation**

#### **Jalon 3 : Évaluation à la fin de la Phase de réalisation**

**La réalisation par les élèves du programme, du prototype ou de la maquette numérique ou matérielle peut être complète ou partielle, pour tester tout ou partie des performances du produit.** 

**Les élèves peuvent intégrer à la solution qu'ils proposent des éléments fonctionnels, numériques ou matériels, qu'ils n'auront pas élaborés ou réalisés euxmêmes.**

**Réalisation d'un prototype d'une maquette, d'un programme Essais, mise au point, évaluation des performances** 

**Choix d'une** 

**solution** 

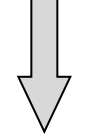

**Jalon 3 : Évaluation à la fin de la Phase de réalisation**

Rénovation de l'enseignement spécifique **Rénovation de l'enseignement spécifique** sciences de l'ingénieur **des sciences de l'ingénieur** des

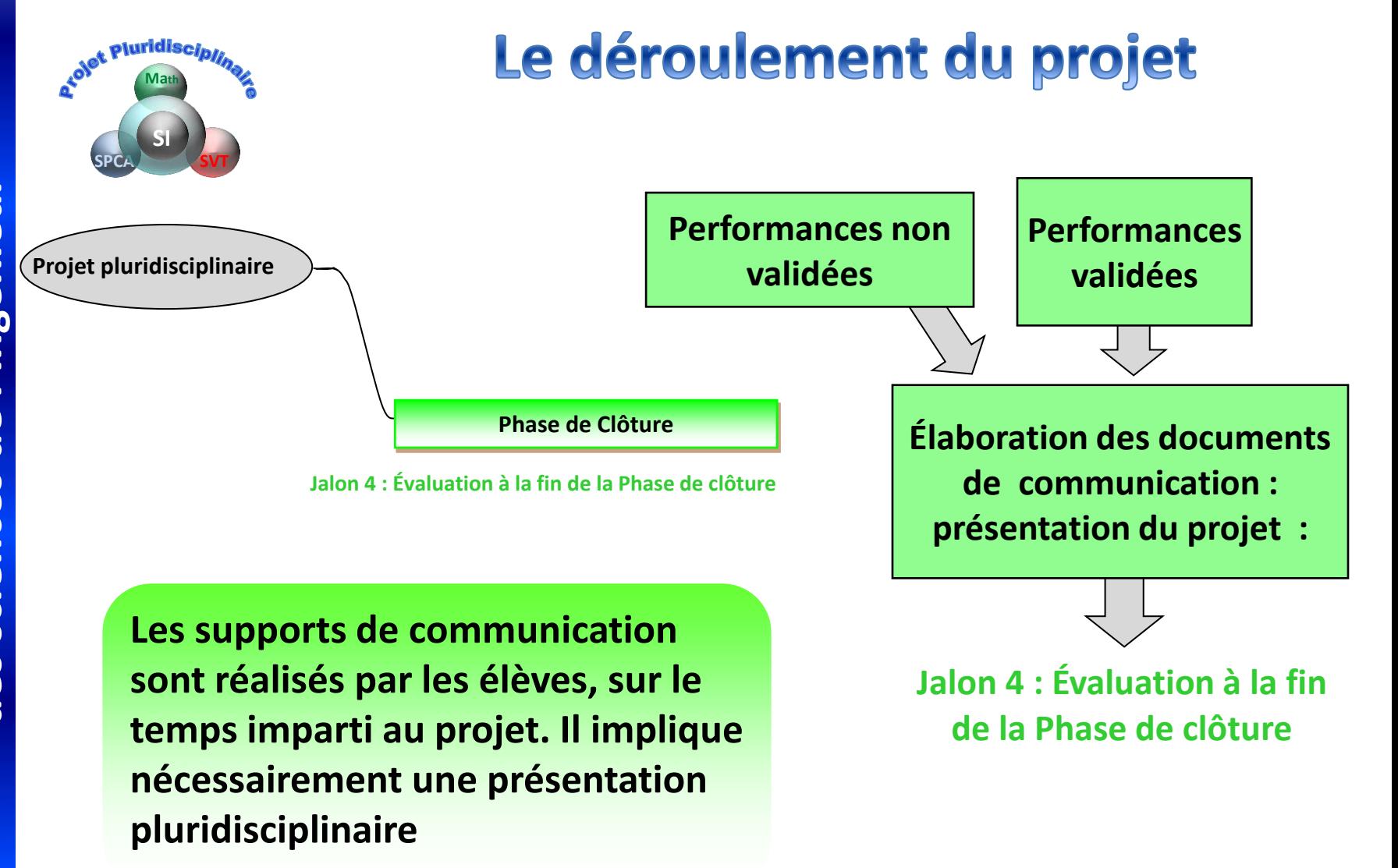

![](_page_12_Picture_1.jpeg)

# L'organisation du projet

• **volume horaire de 70 heures,**

• **les élèves sont encadrés par un professeur de sciences de l'ingénieur et un ou plusieurs professeurs des disciplines scientifiques ou encore des disciplines de l'enseignement commun.** 

• **les groupes sont constitués de deux à cinq élèves.**

• **chaque groupe conduit son propre projet, ou participe à une partie d'un projet plus large mobilisant plusieurs groupes.**

![](_page_12_Figure_7.jpeg)

# Proposition pour l'évaluation du projet

**Évaluation du travail individuel du candidat au sein de l'équipe par les enseignants encadrant le projet** 3 situations qui jalonnent la fin des différentes phases du projet Attribution d'une note sur 10

Évaluation à la fin de la phase de préparation

- •appréhension du besoin fonctionnel,
- •propositions de solutions innovantes
- •prédictions des performances à partir de moyen de simulation ou d'essais.

Évaluation à la fin de la phase de réalisation

- •justification de la répartition des tâches,
- justification de la solution retenue,

•illustration des performances du programme, du prototype ou de la maquette

Évaluation à la fin de la phase de clôture

•production des ressources,

•choix et utilisation des outils de communication adaptés

•illustration des écarts entre les performances attendues, simulées, obtenues par le programme ou mesurées sur le prototype ou la maquette.

**Évaluation individuelle d'un dossier par deux enseignants de sciences de l'ingénieur**  L'évaluation de la soutenance est menée par deux enseignants de sciences de l'ingénieur non impliqués dans le projet du candidat, s'appuyant sur un document numérique présentant les taches effectuées par le candidat durant le projet. Durée 10 minutes maxi Attribution d'une note sur 10.

![](_page_14_Picture_1.jpeg)

![](_page_14_Picture_2.jpeg)

![](_page_14_Picture_3.jpeg)

Le travail qui est présenté fut réalisé en collaboration avec l'équipe de professeurs de SI au lycée Clément ADER à Tournan en Brie

*Madame Cécile Fabre-Dollé*

*Monsieur Pierre Dollé*

*Monsieur Christophe Berthod*

*Sont vivement remerciés !*

![](_page_14_Picture_9.jpeg)

# **Exemple de projet**

Phase d'initialisation: un groupe d'élèves propose une thématique sur la prévention routière **6 heures** sont consacrées à la définition du besoin et l'étude de faisabilité.

Deux groupes sont constitués de quatre et cinq élèves

Les élèves proposent d'étudier un système affichage haut qui matérialise la distance de sécurité par un trait rouge horizontal sur le pare brise conducteur.

## **Phase d'Initialisation**

![](_page_15_Figure_6.jpeg)

## **Le professeur de SPCA et de SI forme l'équipe de projet**

## **Programmes de SPCFA**

Temps, cinématique et dynamique newtoniennes Travail d'une force. Enjeux énergétiques Nouvelles chaînes énergétiques. Bilans d'énergie. Chaîne de transmission d'informations Signal analogique et signal numérique Conversion d'un signal analogique en signal numérique. Images numériques

![](_page_15_Figure_11.jpeg)

![](_page_16_Figure_1.jpeg)

![](_page_17_Figure_1.jpeg)

PNF sur l'enseignement spécifique en sciences de l'ingénieur Lycée RASPAIL Paris 31 mars 2011

**Rénovation de l'enseignement spécifique**

![](_page_18_Figure_1.jpeg)

PNF sur l'enseignement spécifique en sciences de l'ingénieur Lycée RASPAIL Paris 31 mars 2011

**Rénovation de l'enseignement spécifique**

Rénovation de l'enseignement spécifique

**des sciences de l'ingénieur**

des sciences de l'ingénieur

## **Exemple de projet**

**Phase de Préparation** 

**(Calculs, simulations, prototype)**

30 heures sont attribuées à la phase de préparation

![](_page_19_Figure_5.jpeg)

![](_page_20_Figure_1.jpeg)

**Phase de Préparation** 

30 heures sont attribuées à la phase de préparation

**(Calculs, simulations, prototype)**

![](_page_20_Figure_5.jpeg)

**Programme de gestion de l'angle en fonction de la vitesse sous flowcode**

![](_page_21_Figure_2.jpeg)

30 heures sont attribuées à la phase de préparation

![](_page_21_Figure_4.jpeg)

**Intégration du boitier dans l'habitacle** 

La conception est menée de façon à permettre une matérialisation avec des moyens simples de réalisation, par découpage de pièces plates clipsées

## **Exemple de projet**

24 heures sont attribuées à la phase de réalisation

Les tests d'affichage haut sont décevants sur un pare brise non modifié. Il sera nécessaire de rechercher un carré en matériau transparent à coller au pare brise qui pourrait permettre une meilleure visualisation.

Il est décidé de poursuivre la réalisation afin de tester la validité de la solution d'orientation du laser sur le modèle réduit dont dispose l'établissement

### **Phase de Réalisation**

![](_page_22_Picture_6.jpeg)

Groupe 2

**Rénovation de l'enseignement spécifique**

Rénovation de l'enseignement spécifique

**des sciences de l'ingénieur**

des sciences de l'ingénieur

**Commande du laser . Programmation de l'orientation du laser à partir de la vitesse et des conditions d'adhérence Affichage métrique de la distance**

![](_page_22_Picture_9.jpeg)

**Réalisation d'un prototype d'une maquette, d'un programme Essais, mise au point, évaluation des performances** 

# Rénovation de l'enseignement spécifique<br>des sciences de l'ingénieur **Rénovation de l'enseignement spécifique des sciences de l'ingénieur**

#### **Exemple de projet** 24 heures sont attribuées à la phase de réalisation

![](_page_23_Figure_3.jpeg)

D2 : Mettre en œuvre une communication

## **Exemple de projet**

10 heures sont attribuées à la phase de clôture

Les deux groupes organisent leur présentation , justifient les solutions, décrivent les productions réalisées, exposent les réussites et les échecs.

![](_page_24_Figure_5.jpeg)

Voir vidéo

PNF sur l'enseignement spécifique en sciences de l'ingénieur Lycée RASPAIL Paris 31 mars 2011

**D : Communiquer**